**jos ilmoitus lisäpuskureista katoaa, lähettäjä lukkiutuu odotustilaan**

#### **vastaanottaja voi luulla, ettei ole lähetettävää**

#### **lukkiutumisen estämiseksi**

- **kun ikkunankoko = 0 lähettäjä ei saa lähettää, paitsi**
- **erityistä pikadataa (URG)**
- **yhden tavun 'kyselyn', jonka vastaanottaja kuittaa ja samalla ilmoittaa ikkunan koon**

**=> estää turhat lukkiutumiset**

**Siirron optimointi**

 **TCP saa optimoida lähettämisiään ei tarvitse lähettää heti kun data on tullut**

> **dataa kerätään puskuriin ja lähetetään sopivassa tilanteessa**

**PUSH-lipun avulla sovellus ilmoittaa, että data on lähetettävä heti**

#### Optimointi on usein tarpeen:

- **Interaktiivinen editori Interaktiivinen editori => merkki lähetetään heti lähetetään heti**
	- **21 tavun TCP-segmentti => 41 tavun IP-paketti**
	- **joka kuitataan 40 tavun IP-paketilla**
	- **ilmoitus uudesta ikkunan koosta 40 tavun IPpaketilla**
	- **kaiutetaan merkki vielä 41 tavun IP-paketilla**
	- **yhden merkin käsittely =>**
		- **162 tavun siirtäminen**
		- **ja neljän segmentin lähettäminen**

# **Ratkaisu Ratkaisu: Naglen algoritmi Naglen algoritmi**

- $\mathcal{L}_{\mathcal{A}}$  , where  $\mathcal{L}_{\mathcal{A}}$  is the set of the set of the set of the set of the set of the set of the set of the set of the set of the set of the set of the set of the set of the set of the set of the set of the **jos data tulee tavuttain tulee tavuttain**
	- **lähetä 1. tavu**
	- **kerää sitä seuraavat tavut puskuriin ja kerää sitä seuraavat tavut puskuriin ja lähetä vasta lähetä vasta kun edellinen lähetys edellinen lähetys on kuitattu kuitattu**
	- **paitsi jos lähetettävää paitsi jos lähetettävää on suurimman suurimman segmentin verran segmentin verran tai puolet ikkunan koosta puolet ikkunan koosta**

 $\mathcal{L}_{\mathcal{A}}$  **hankala hankala, jos hiirtä liikutellaan Internetin jos hiirtä liikutellaan Internetin kautta!**

### **Silly window syndrome**

 **Tilanteessa Tilanteessa, jossa lähettäjältä dataa lähettäjältä dataa TCP:lle suurina lohkoina lle suurina lohkoina vastaanottajalle vastaanottajalle mahtuu vain tavu kerrallaan tavu kerrallaan voi tuhota voi tuhota TCP:n suorituskyvyn suorituskyvyn koko data lähetetään tavu kerrallaan lähetetään tavu kerrallaan joka tavun välissä ilmoitus ikkunan koon joka tavun välissä ilmoitus ikkunan koon kasvattamisesta yhdellä kasvattamisesta yhdellä Siis: ei ilmoitusta yhdestä tavusta ei ilmoitusta yhdestä tavusta, lähettäjä ei lähetä yhtä tavua lähettäjä ei lähetä yhtä tavua koko segmentti koko segmentti puolet puskurin koosta puolet puskurin koosta**

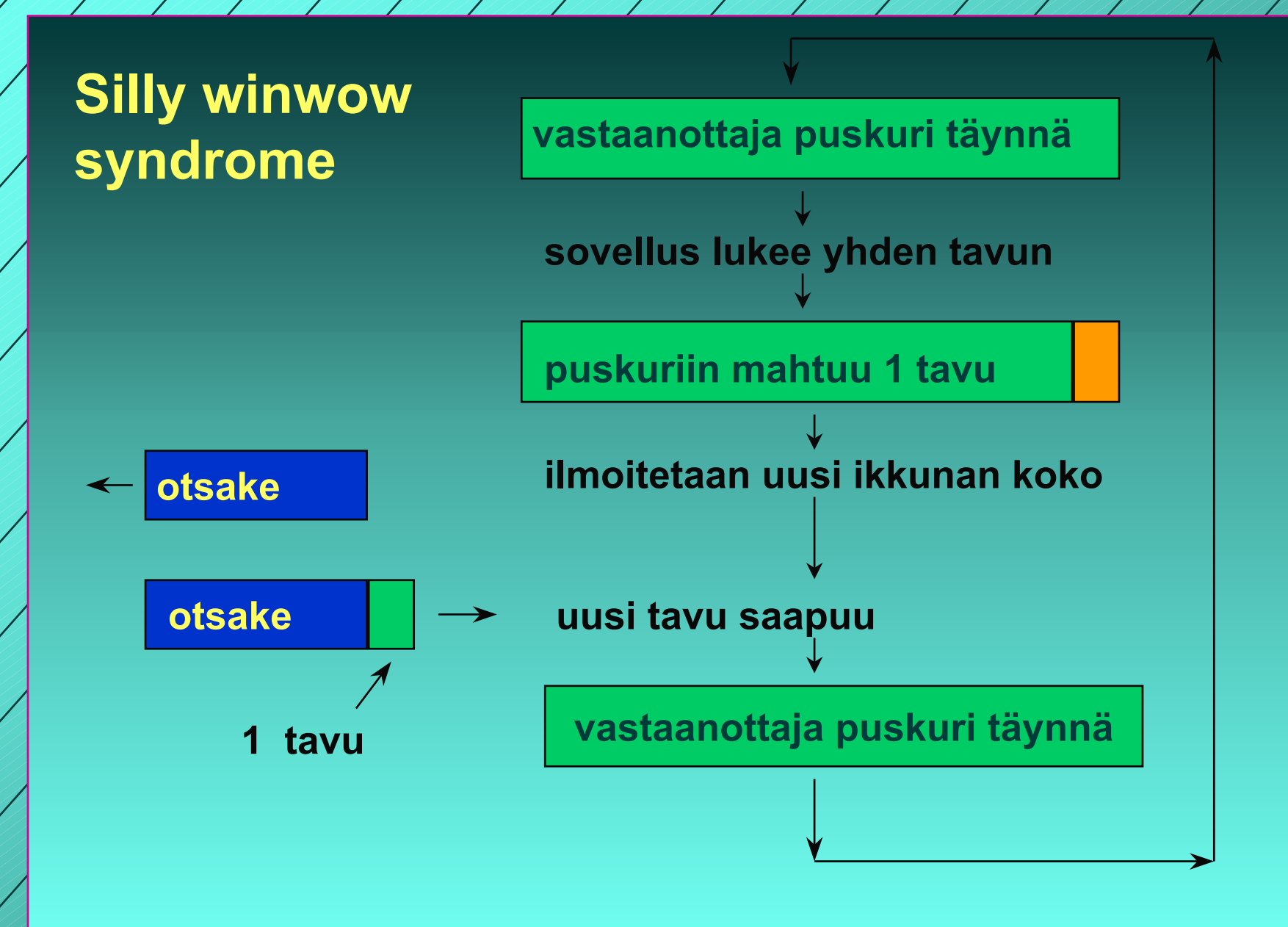

11/20/2002

RAAMAMAMAMAMAMAMAMAMAMAMAMAMA

# **TCP-segmentti**

 **segmentti segmentti 20 tavun otsake tavun otsake** – **+ optionaalinen osa optionaalinen osa dataosa dataosa voi puuttua voi puuttua segmentin kokoa rajoittaa segmentin kokoa rajoittaa MTU (Maximum transfer unit) MTU (Maximum transfer unit) verkon rajoitus maksimikoolle verkon rajoitus maksimikoolle (muutama tuhat muutama tuhat tavua) IP-paketin dataosa korkeintaan paketin dataosa korkeintaan 65535 tavua liian isot segmentit paloitellaan liian isot segmentit paloitellaan joka palalle joka palalle IP-otsake => yleisrasite kasvaa yleisrasite kasvaa**

11/20/2002ELANDIN MINIMIN HINI HANIMIN HINI HINI HANIMIN

#### **TCP-otsakkeen kentät**

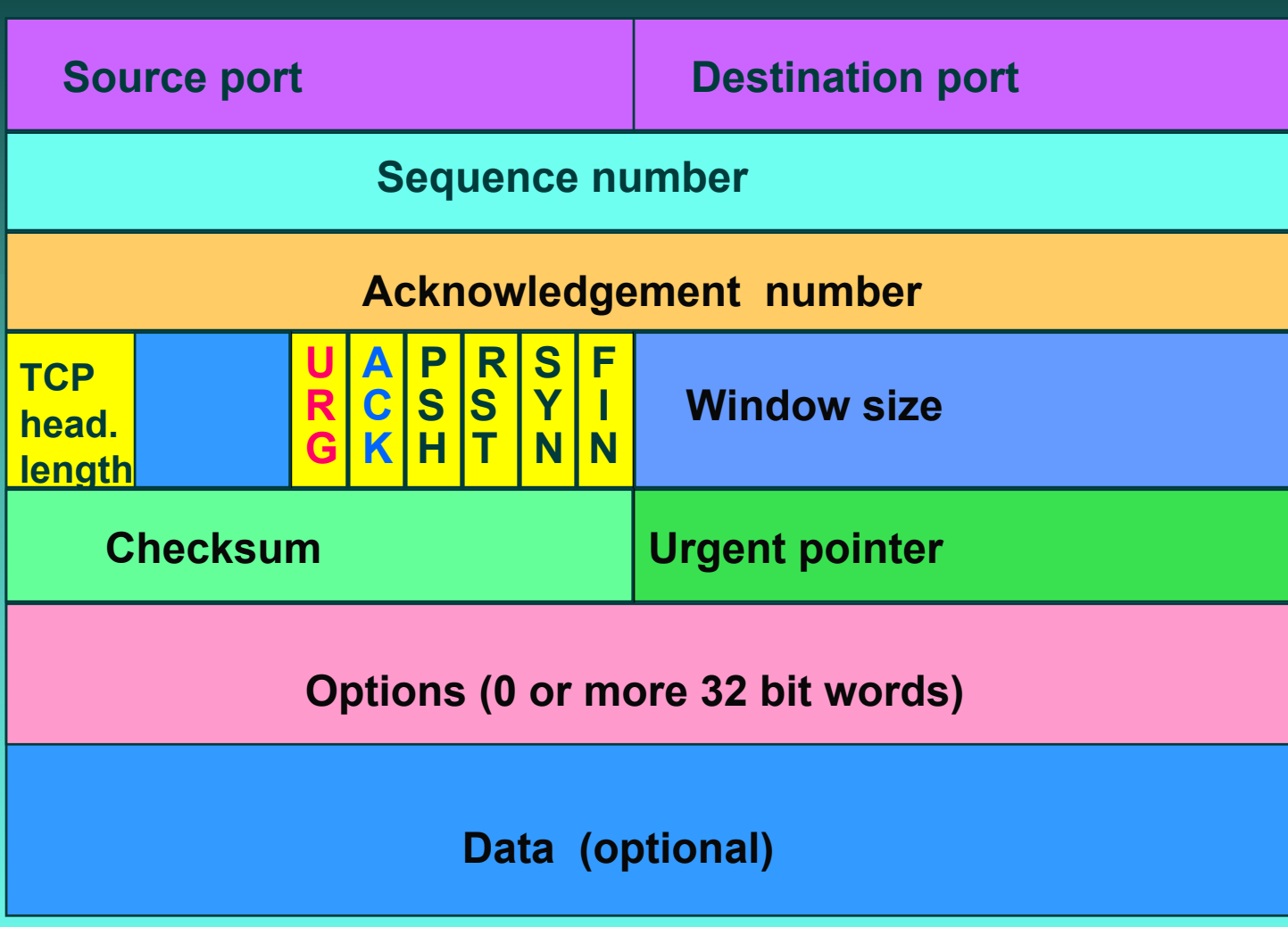

11/20/2002RAAMAMAMAMAMAMAMAMAMAMAMAMAMA

TPC-segmentin otsakekentät **Lähde- ja kohdeportit ja kohdeportit (**Source port, Destination port) ■ yhteyden päätepisteet ■ portti + koneen IP-osoite => 48 bittinen TSAP **Järjestysnumero Järjestysnumero (Sequence number) (Sequence number) tavut numeroidaan tavut numeroidaan => 32 bittiä segmentin ensimmäisen tavun numero segmentin ensimmäisen tavun numero Kuittausnumero Kuittausnumero (Acknowledgement number) (Acknowledgement number) seuraavaksi odotettu tavu seuraavaksi odotettu tavu TCP-otsakkeen pituus otsakkeen pituus (TCP header length) (TCP header length) mahdollisten optiokenttien takia mahdollisten optiokenttien takia 6 bitin käyttämätön kenttä bitin käyttämätön kenttä**

#### **6 lippubittiä lippubittiä**

 **URG onko pikadataa onko pikadataa pikadatan sijainnin ilmoittaa pikadatan sijainnin ilmoittaa pikadatakenttä pikadatakenttä (Urgent pointer) (Urgent pointer) ACK onko kuittauskenttä käytössä onko kuittauskenttä käytössä PSH onko hetilähetettävää onko hetilähetettävää (pushed) (pushed) dataa RST yhteyden uudelleenalustuspyyntö yhteyden uudelleenalustuspyyntö (reset), (reset), yleensä ongelmatilanne yleensä ongelmatilanne SYN käytetään yhteyttä muodostettaessa käytetään yhteyttä muodostettaessa SYN =1, ACK = 0** connection request **SYN =1, ACK = 1 connection accepted**  $-$  FIN **FIN käytetään yhteyden purkuun käytetään yhteyden purkuun FIN =1 ei enää lähetettävää ei enää lähetettävää**

11/20/200270  **Ikkunan koko Ikkunan koko (window size) (window size) vaihteleva ikkunankoko vaihteleva ikkunankoko kuittaus irroitettu lähetysluvasta kuittaus irroitettu lähetysluvasta Tarkistussumma** (Checksum) **lasketaan otsakkeelle lasketaan otsakkeelle, datalle ja datalle ja ns. pseudo-otsakkeelle otsakkeelle**

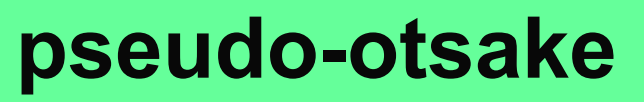

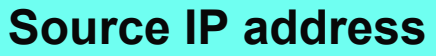

**Destination IP address**

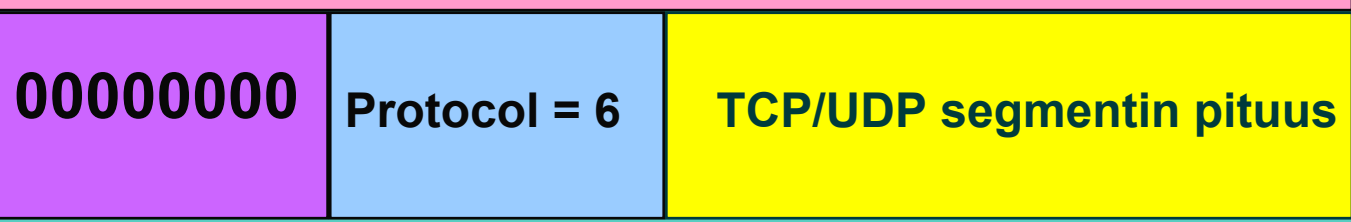

**Auttaa havaitsemaan väärään osoitteeseen toimitetut paketit.**

**Sisältää IP-otsakkeen tietoja!**

11/20/2002TERRET I HANNANNANNANNANNANNANNANNAN  **Optiokenttä Optiokenttä (options) (options) voidaan lisätä piirteitä voidaan lisätä piirteitä, joita ei joita ei ole varsinaisessa otsakkeessa varsinaisessa otsakkeessa suurin hyväksyttävä datakenttä suurin hyväksyttävä datakenttä**

- **ikkunan koon moninkertaistaminen ikkunan koon moninkertaistaminen (window (window scale)**
	- **nopeille ja pitkän viipeen linjoille nopeille ja pitkän viipeen linjoille 64 ktavun ikkunan koko ikkunan koko on liian pieni liian pieni**

#### **valikoivan toiston käyttö valikoivan toiston käyttö 'go back N':n 'go back N':n tilalla tilalla**

**vähentää turhia uudelleenlähetyksiä vähentää turhia uudelleenlähetyksiä**

### **3.6. TCP:n ruuhkan valvonta**

 **Liikaa kuormitusta Liikaa kuormitusta => verkko ruuhkautuu verkko ruuhkautuu=> hidastetaan lähettämistä hidastetaan lähettämistäRuuhkan havaitseminen Ruuhkan havaitseminen**

- $\mathcal{L}_{\mathcal{A}}$  , where  $\mathcal{L}_{\mathcal{A}}$  is the set of the set of the set of the set of the set of the set of the set of the set of the set of the set of the set of the set of the set of the set of the set of the set of the **nykyisin siirtovirheet harvinaisia nykyisin siirtovirheet harvinaisia poikkeuksena langattomat verkot poikkeuksena langattomat verkot**
- **=> uudelleenlähetykset johtuvat uudelleenlähetykset johtuvat ruuhkasta ruuhkasta**

 **uudelleenlähetysajastimen uudelleenlähetysajastimen laukeaminen laukeaminen on merkki merkki ruuhkasta ruuhkasta**

#### **ruuhkaikkuna ruuhkaikkuna**

 **"paljonko tavuja paljonko tavuja (segmenttejä segmenttejä) lähettäjällä lähettäjällä saa korkeintaan saa korkeintaan olla verkossa liikkeellä verkossa liikkeellä" paljonko lähettäjä saa kuormittaa verkkoa paljonko lähettäjä saa kuormittaa verkkoa kuittaus kuittaus => ko. tavut jo poistuneet verkosta tavut jo poistuneet verkosta**

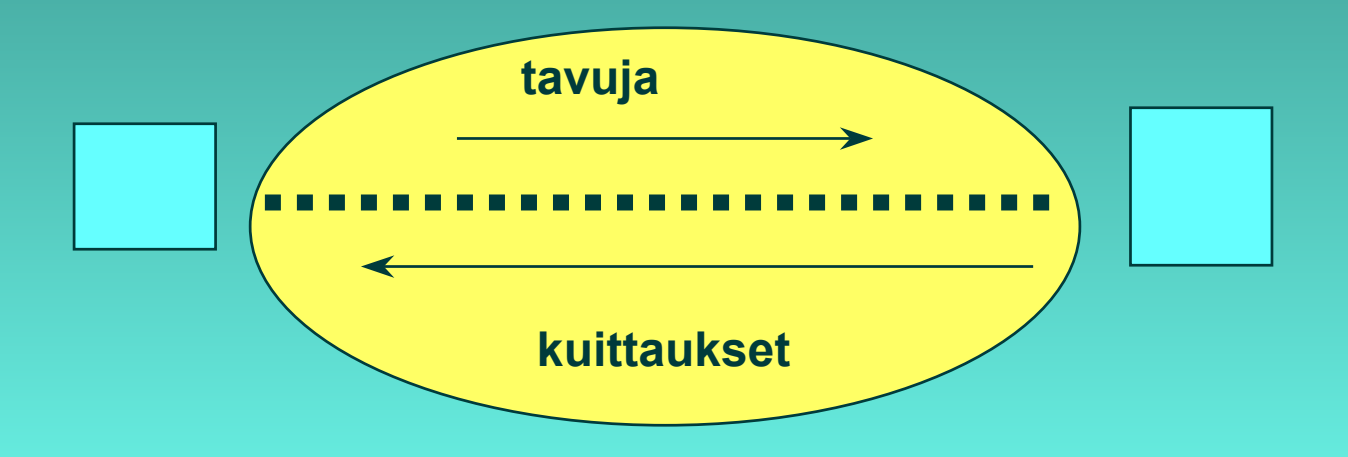

#### ■ Ruuhkaikkunan koko?

- **Lähettäjän Lähettäjän on itse pääteltävä ja arvioitava itse pääteltävä ja arvioitava sopiva ruuhkaikkunan koko sopiva ruuhkaikkunan koko**
	- **kukaan muu ei sitä kerro kukaan muu ei sitä kerro!**
	- **uudelleenlähetysajastin laukeaa uudelleenlähetysajastin laukeaa => on ruuhkaa ruuhkaa**
	- **kuittaukset tulevat tasaisesti kuittaukset tulevat tasaisesti => ei ole ruuhkaa ruuhkaa**
- **Internet Internet-verkon kuormitus voi vaíhdella paljon verkon kuormitus voi vaíhdella paljon**

### **Dynaaminen ruuhkaikkunan koko Dynaaminen ruuhkaikkunan koko:**

- **ruuhkaikkunaa kasvatetaan ruuhkaikkunaa kasvatetaan, kunnes törmätään kunnes törmätään ruuhkaan ruuhkaan** 
	- **e**nsin kasvatetaan melko nopeasti, sitten **varovaisemmin varovaisemmin**
- –**– sen jälkeen ruuhkaikkunaa pienennetään reilusti reilusti**
- **ja aletaan uudestaan kasvattaa ruuhkaikkunaa**

#### **Hitaan aloituksen algoritmi (slow start)**

 **Algoritmi pyrkii löytämään sopivan Algoritmi pyrkii löytämään sopivan ikkunan koon yhteyden alussa ikkunan koon yhteyden alussa tai ruuhkatilanteen jälkeen ruuhkatilanteen jälkeen mahdollisimman nopeasti mahdollisimman nopeasti**

> **ei ole niin kovin hidas niin kovin hidas, vaan alussa vaan alussa eksponentiaalinen eksponentiaalinen!**

- $\mathcal{L}_{\mathcal{A}}$  , where  $\mathcal{L}_{\mathcal{A}}$  is the set of the set of the set of the set of the set of the set of the set of the set of the set of the set of the set of the set of the set of the set of the set of the set of the **– alussa ruuhkaikkuna = yksi segmentti**
- **kuitattu ruuhkaikkunallinen kuitattu ruuhkaikkunallinen kasvattaa kasvattaa ruuhkaikkunan kaksinkertaiseksi ruuhkaikkunan kaksinkertaiseksi**

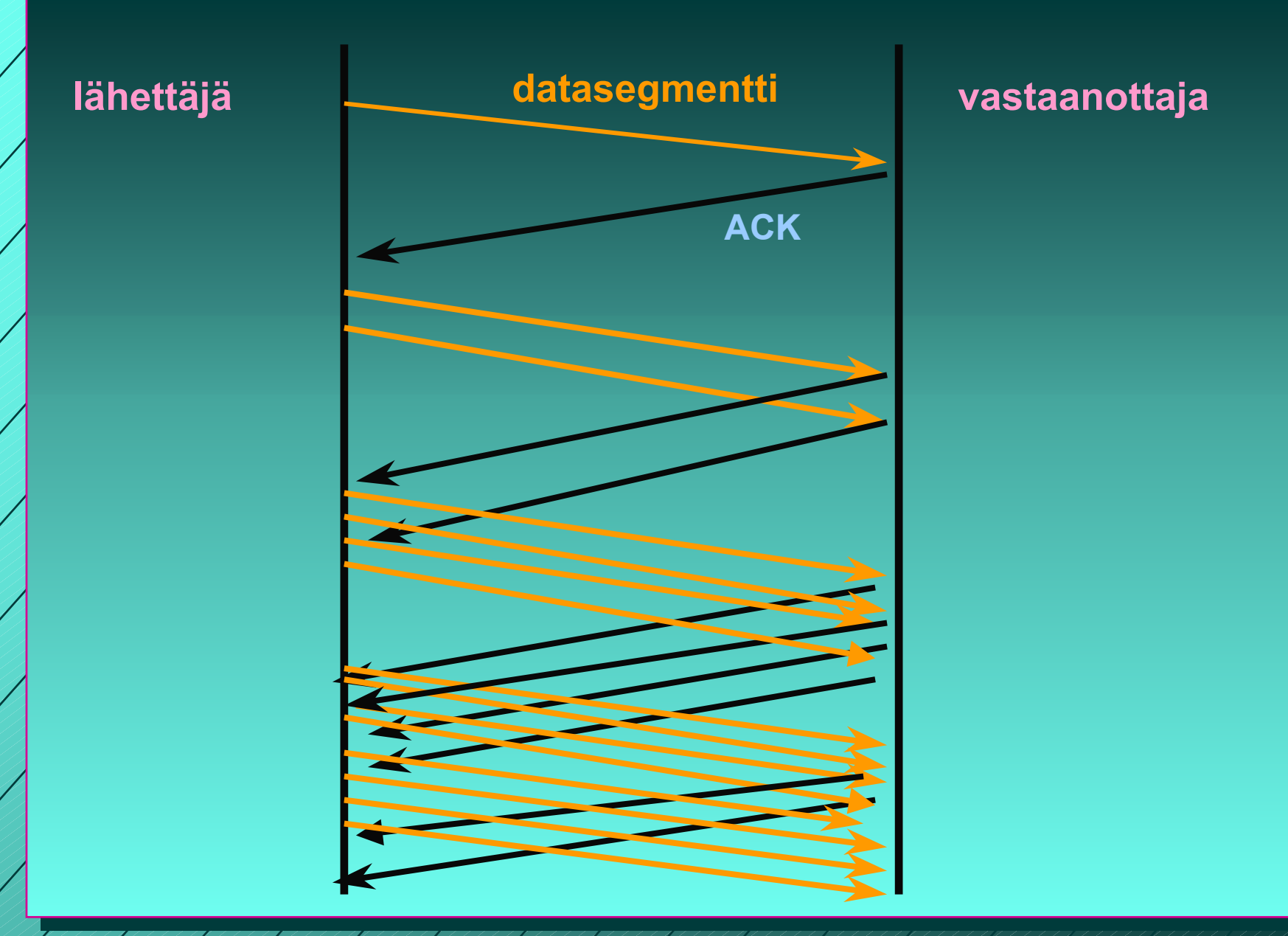

11/20/2002

### **kynnysarvo kynnysarvo (threshold) (threshold)**

- **aluksi 64 K**
- **'varoitusarvo' varoitusarvo' <sup>=</sup> tästä lähtien syytä varoa tästä lähtien syytä varoa ruuhkaa ruuhkaa**
- $\mathcal{L}_{\mathcal{A}}$  , where  $\mathcal{L}_{\mathcal{A}}$  is the set of the set of the set of the set of the set of the set of the set of the set of the set of the set of the set of the set of the set of the set of the set of the set of the **kynnysarvoon saakka voidaan kynnysarvoon saakka voidaan kasvattaa ruuhkaikkunaa kasvattaa ruuhkaikkunaa eksponentiaalisesti eksponentiaalisesti**
- $\mathcal{L}_{\mathcal{A}}$  , where  $\mathcal{L}_{\mathcal{A}}$  is the set of the set of the set of the set of the set of the set of the set of the set of the set of the set of the set of the set of the set of the set of the set of the set of the **kynnysarvon saavuttamisen jälkeen kynnysarvon saavuttamisen jälkeen kasvatetaan ruuhkaikkunaa kasvatetaan ruuhkaikkunaa vain lineaarisesti lineaarisesti** 
	- **= kasvatetaan kuittausten jälkeen vain yhdellä yhdellä**
	- **edetään hyvin varovaisesti edetään hyvin varovaisesti!**

11/20/200279

#### **jos ajastin ehtii laueta jos ajastin ehtii laueta => ruuhkatilanne ruuhkatilanne**

- **kynnysarvoksi puolet nykyisestä kynnysarvoksi puolet nykyisestä ruuhkaikkunan arvosta ruuhkaikkunan arvosta**
- **hitaalla aloituksella etsitään taas uusi hitaalla aloituksella etsitään taas uusi sopiva ruuhkaikkunan arvo sopiva ruuhkaikkunan arvo**
	- **ruuhkaikkunan arvoksi ruuhkaikkunan arvoksi1 segmentti segmentti**
	- **ruuhkaikkunaa kasvatetaan aluksi ruuhkaikkunaa kasvatetaan aluksi eksponentiaalisesti eli kaksinkertaistetaan eksponentiaalisesti eli kaksinkertaistetaan kun ikkunallinen on kuitattu**
- **kynnysarvon saavuttamisen jälkeen kynnysarvon saavuttamisen jälkeen kasvatetaan kasvatetaan vain segmentti kerrallaan segmentti kerrallaan**
- **kunnes taas havaitaan ruuhka ja aloitetaan ruuhkaikkunan uuden arvon etsiminen ruuhkaikkunan uuden arvon etsiminen**

## **Uudelleenlähetysjastimen hallinta uudelleenlähetysajastin (retransmission timer)**

- **asetetaan aina kun segmentti lähetetään**
- **ruuhkaa, jos kuittaus ei saavu ajoissa**
- **mikä on sopiva ajastimen aika?**
	- **kuittaus aika vaihtelee suuresti**
	- **vaihtelu on myös nopeaa**

#### **dynaaminen arvo**

 **saadaan jatkuvien verkon suorituskykymittauksien perusteella**

### **RTT**

 **arvio kiertoviiveelle (round-trip time) mitataan jokaisen lähetetyn segmentin kiertoviive MRTT =** <sup>α</sup>**RTT + (1-**α)Μ, **tyypillisesti** <sup>α</sup>**= 7/8 uudelleenlähetysajastimen arvo**  β**RTT**

**aluksi** β **oli aina 2**

 **parannus: otetaan huomioon myös poikkeama D (deviation) oletetun ja saadun kiertoviiveen välillä |RTT-M|**

**D =** α **D + (1-** <sup>α</sup>**)|RTT-M|**

**ajastimen arvo = RTT +4\*D**

### **uudelleenlähetysten vaikutus ajastimeen kumpaan segmenttiin kuittaus kohdistuu? Karnin algoritmi ei oteta huomioon uudelleenlähettyjen segmenttien kuittauksia RTT:n laskemisessa**

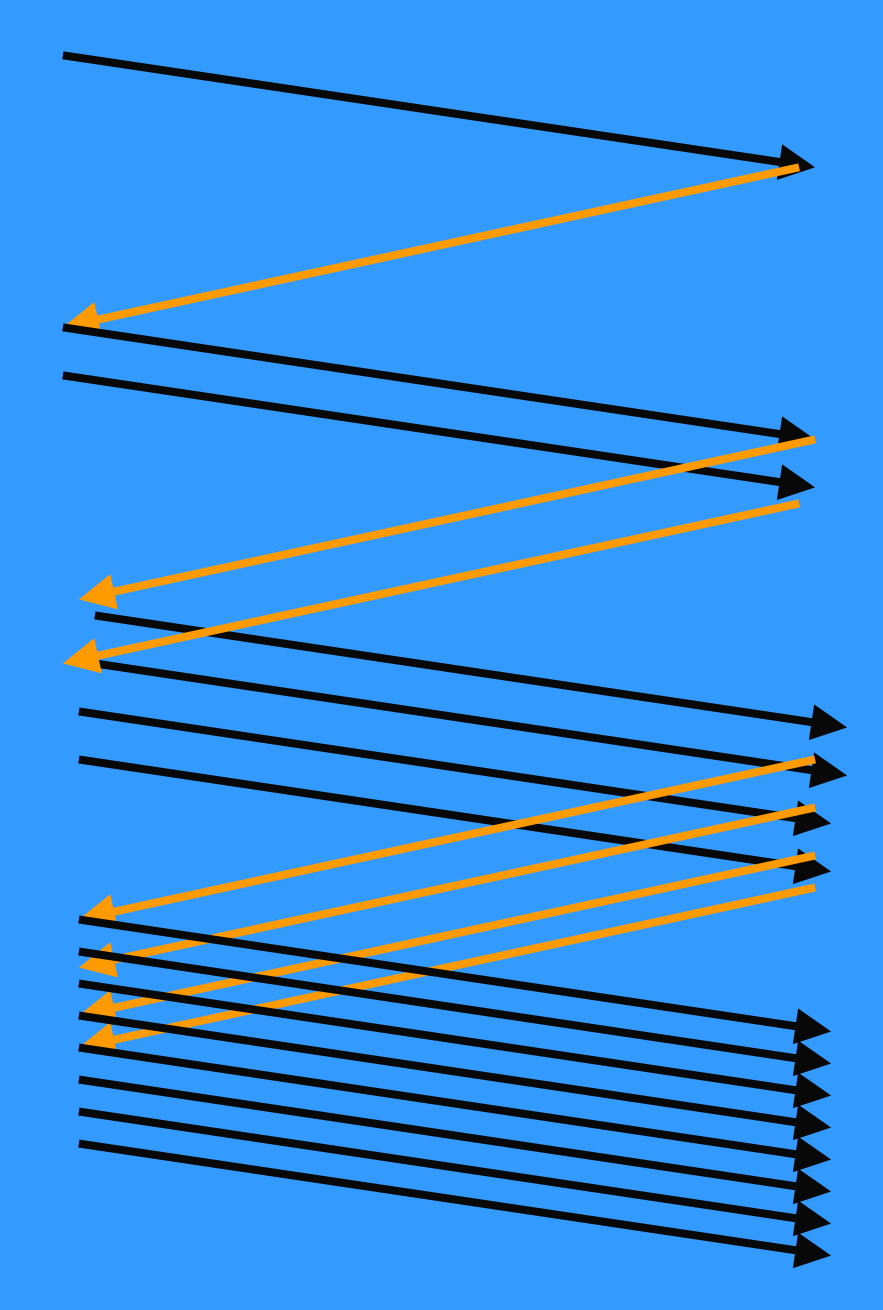

**Hidas aloitus: Lähetysmäärä kasvaa eksponentiaalisesti**

**Ikkuna täyttyy ja lähettäjän täytyy odottaa kunnes kadonneen sanoman ajastin laukeaa**

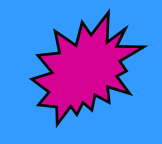

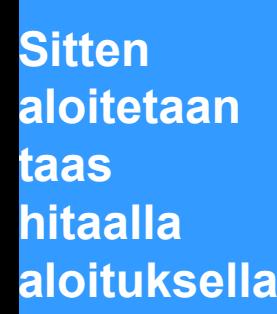

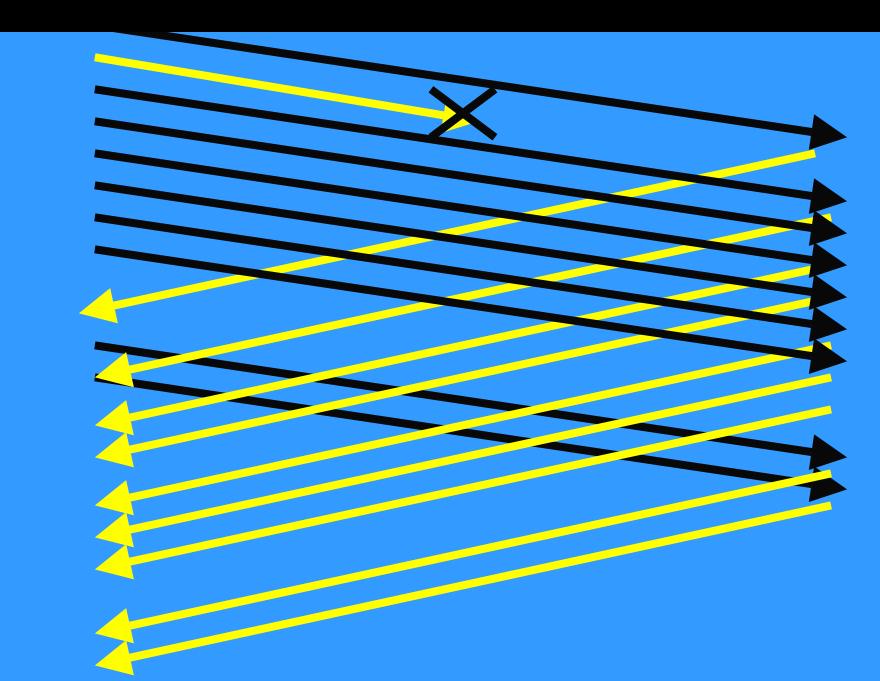

**Hidas aloitus:**

**segmentti katoaa ja kuittausta ei tule**

**=> kadonneen segmentin ajastin laukeaa aikanaan**

#### **Tahoe-versio**

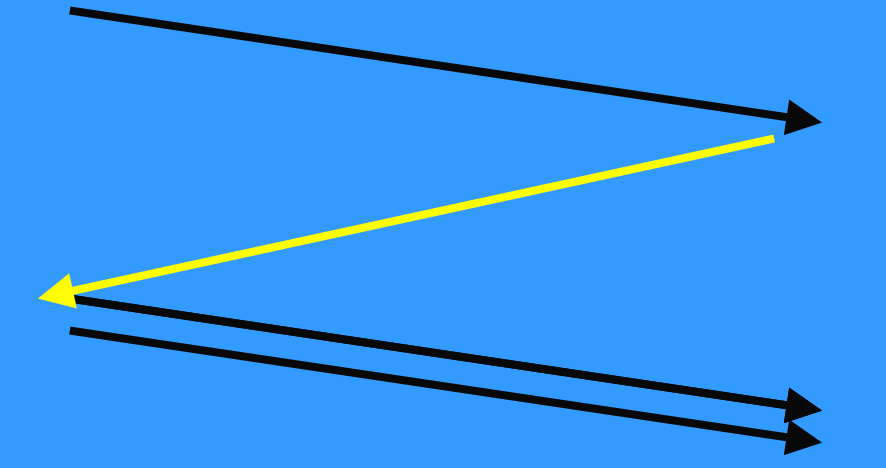

# Parannuksia ruuhkanvalvontaan

#### **Nopea uudelleenlähetys (Fast Retransmit)**

- **ei odoteta ajastimen laukeamista ennen uudelleenlähetystä**
- **vastaanottaja kuittaa jokaisen paketin**
- **kun vastaanottaja huomaa puuttuvan paketin, se lähettää uudelleen edellisen paketin kuittauksen**
	- **Duplicate ACK (~ NAK)**
- **kun lähettäjä saa useita (3) peräkkäisiä saman paketin toistokuittauksta=> se havaitsee tästä paketin puuttuvan ja lähettää sen heti uudelleen**
- **=> nopeampi uudelleenlähetys**

#### **Nopea toipuminen (Fast Recovery)**

- **kun kadonnut paketti huomataan nopealla toipumisella, ei aloiteta alusta hitaalla aloituksella** 
	- **vaan pudotetaan ruuhkaikkuna puoleen**
	- **ja jatketaan normaalilla lineaarisella kasvattamisella**
- **Mitä hyötyä tästä on?**
- **Miksi voidaan huoletta tehdä näin?**

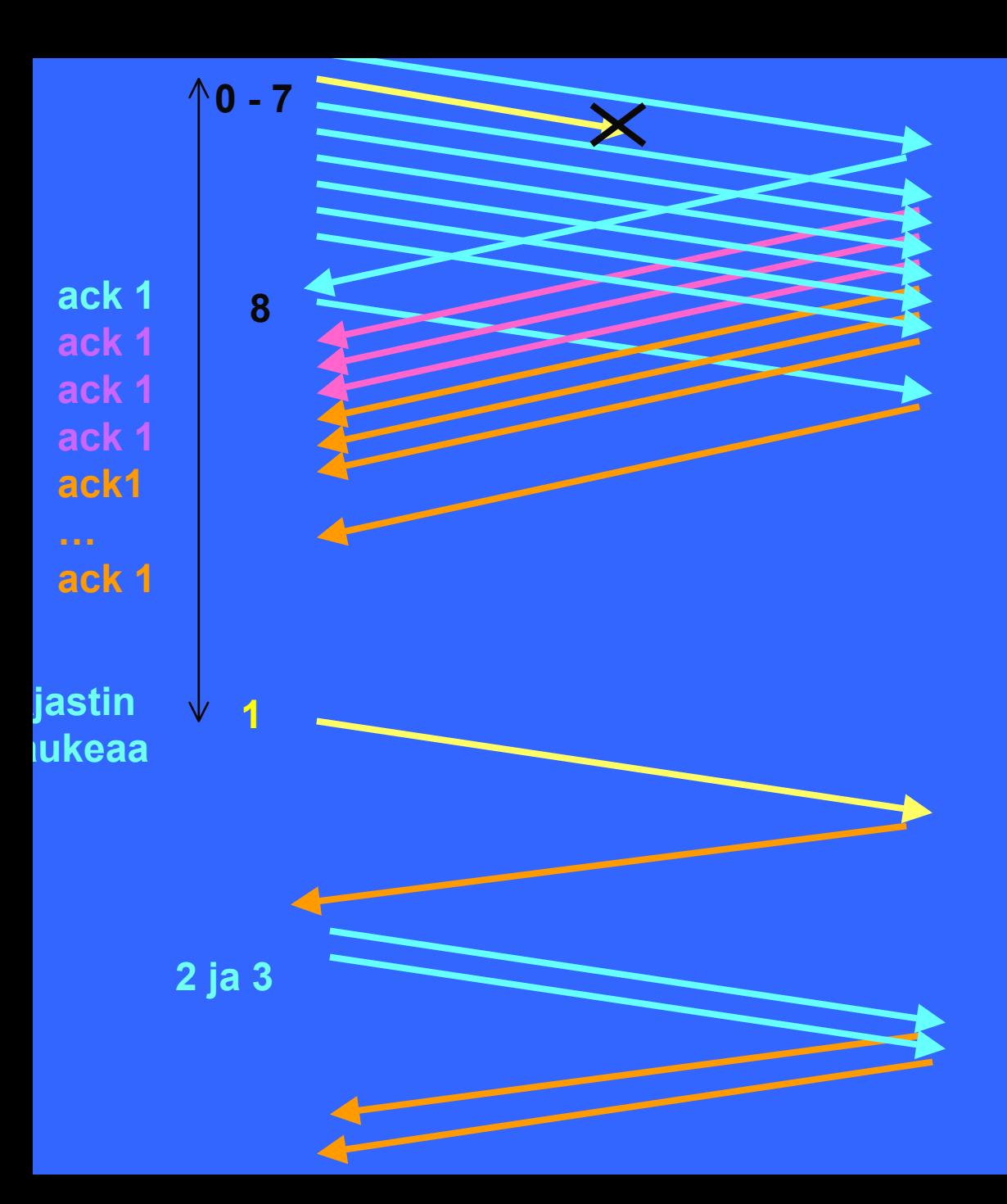

**Virhetilanteessa tavallista hidasta aloitusta käytettäessä lähetetään, kunnes ikkuna täyttyy ja sitten jäädään odottamaan ajastimen laukeamista**

**Väärässä järjestyksessä tulleita sanomia ei hyväksytä => toistokuittauksia**

**Aloitetaan hidas aloitus: ensin 1 segmentti ja vasta sen kuittauksen saavuttua 2 segmenttiä , sitten 4. Ja tämän jälkeen kasvatetaan lineaarisesti 5, 6, 7, 8,9, jne.** 

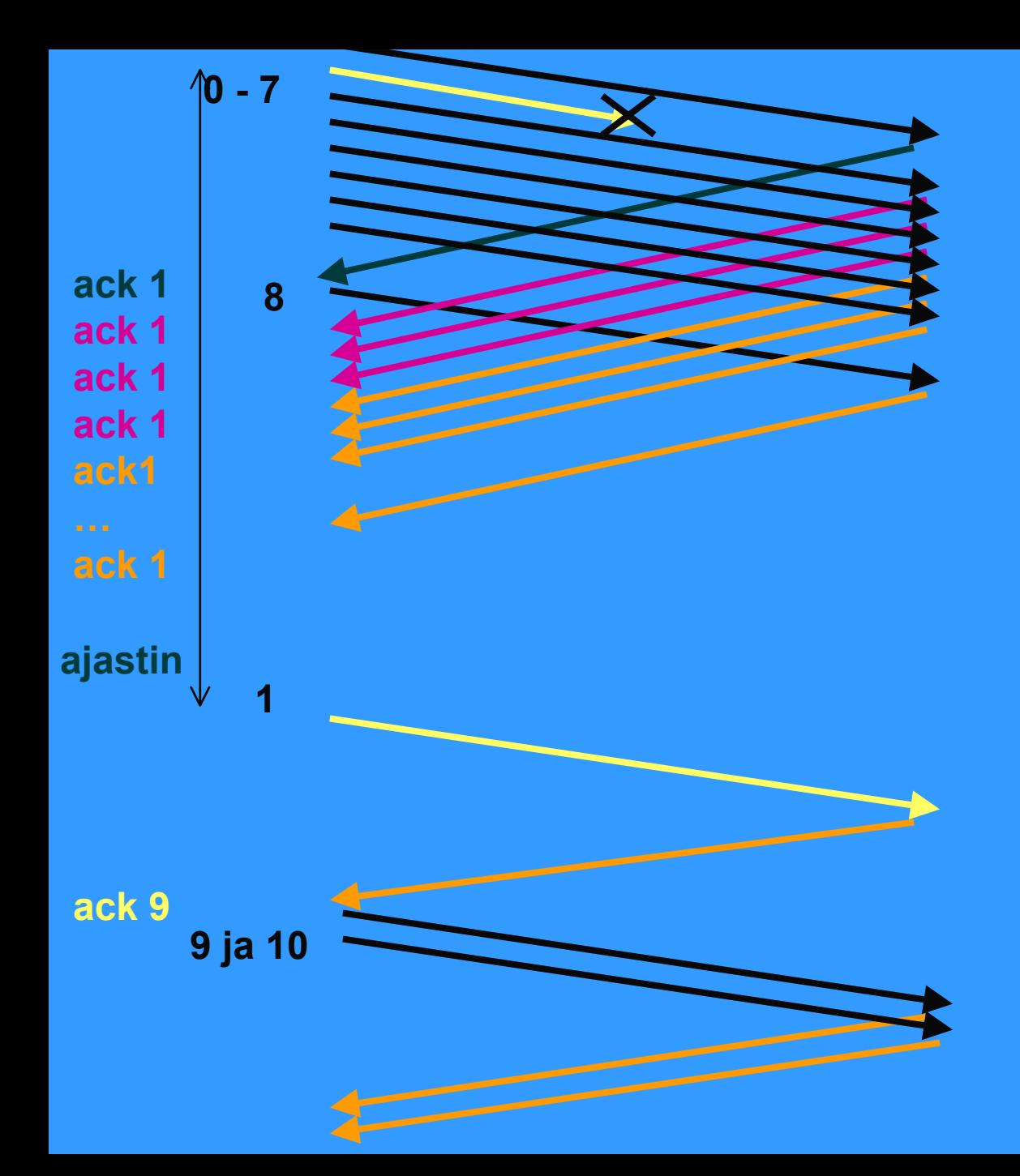

**Hidas aloitus: kunikkuna täyttyy jäädään odottamaan kuittauksiatai ajastimen laukeamista**

**TCP-protokolla usein tallettaa 'väärässä järjestyksessä' tulleet segmentit**

**eli ei toimi täysin go back -protokollan tavoin.**

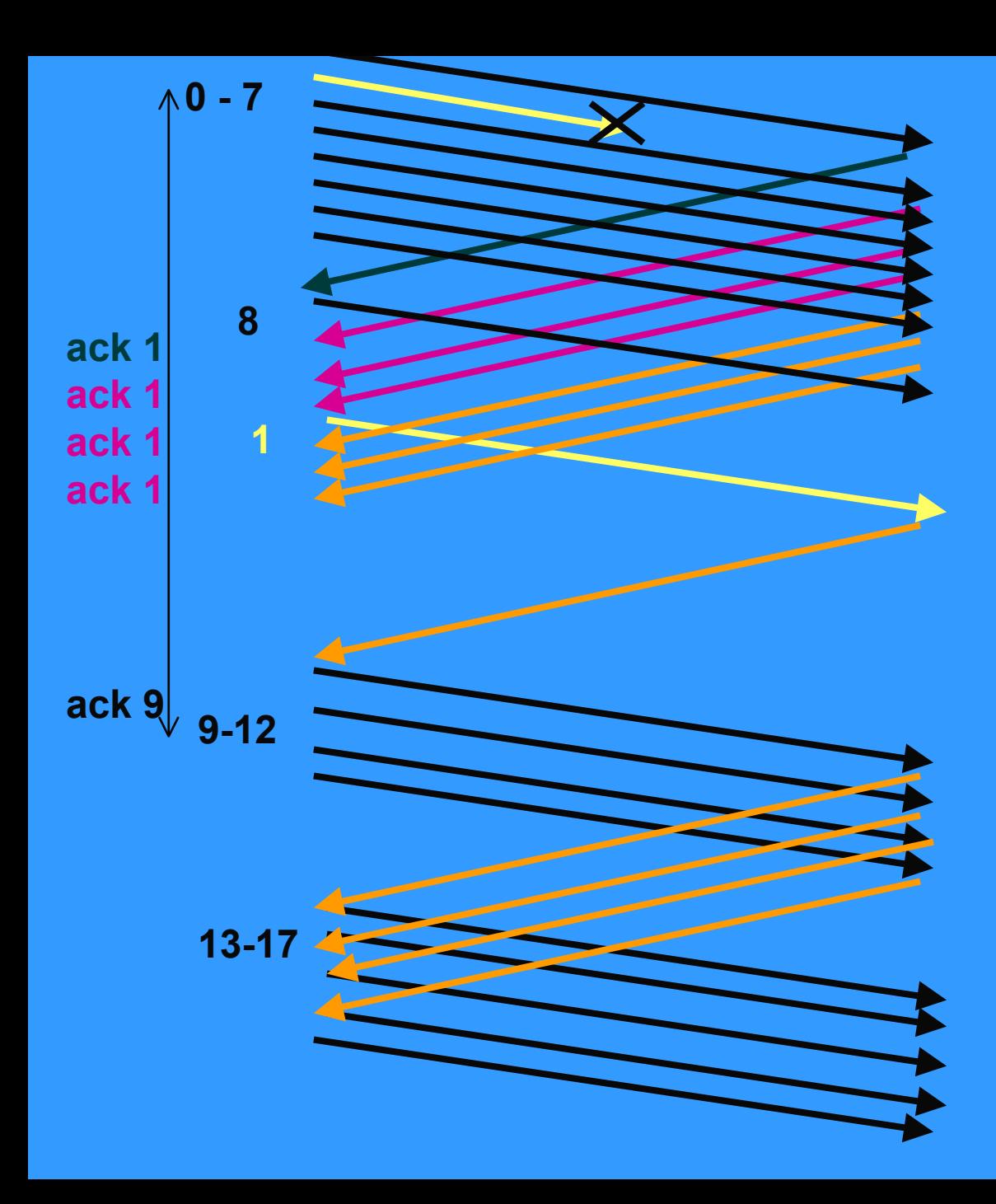

**Nopea uudelleenlähetys ja nopea toipuminen: kolmen toistokuittauksen jälkeen lähetetään 'pyydetty' segmentti uudestaan**

**TCP-protokolla usein tallettaa 'väärässä järjestyksessä' tulleet segmentit**

**ruuhkaikkuna puolitetaan ( 8 => 4) ja lähetystä jatketaan kasvattamalla lähetysmäärää lineaarisesti**

**Reno-versio**

#### **hidas aloitus ja ruuhkan valvonta ongelmallisia langattomassa yhteydessä** – **Miksi?**

#### **Lisäparannuksia ruuhkanhallintaan**

- $\mathcal{L}_{\mathcal{A}}$  , where  $\mathcal{L}_{\mathcal{A}}$  is the set of the set of the set of the set of the set of the set of the set of the set of the set of the set of the set of the set of the set of the set of the set of the set of the **esim. Vegas**
	- **ruuhkan ennustaminen ennen ajastimen laukeamista**
	- **ruuhkaikkunaa ei kasvateta aina ruuhkaan asti**
	- **RED (random early detection)**
- **entä UDP?**

#### **TCP langattomassa verkossa**

- **monet TCP-toteutukset optimoitu luotettaville lankaverkoille => suorituskyky langattomissa verkoissa erittäin huono**
	- **ruuhkanvalvonta-algoritmi olettaa ajastimen laukeamisen johtuvan ruuhkasta**
		- **lähettämistä hidastetaan, jotta verkon kuormitus pienenisi ja ruuhkaa ei syntyisi**
	- $\mathcal{L}_{\mathcal{A}}$  , where  $\mathcal{L}_{\mathcal{A}}$  is the set of the set of the set of the set of the set of the set of the set of the set of the set of the set of the set of the set of the set of the set of the set of the set of the **langattomat yhteydet ovat epäluotettavia ja paketteja katoaa**
		- **kadonneet paketit syytä lähettää nopeasti uudelleen**
		- **lähetystä pitäisi päinvastoin nopeuttaa!**

### **TCP-yhteyden hallinta**

 **yhteys muodostetaan kolminkertaisella kättelyllä passiivinen osapuoli kuuntelee BISOCKET BIND LISTEN ACCEPT aktiivinen osapuoli aloittaa yhteydenmuodostuksen E** CONNECT

# **CONNECT-primitiivi**

- **parametreina**
	- **IP-osoite ja porttinumero**
	- **suurin hyväksyttävä segmentin koko**
	- **muuta tietoa, esim. salasana**

 **TCP-segmentti, jossaSYN-segmentti SYN = 1 ACK = 0**

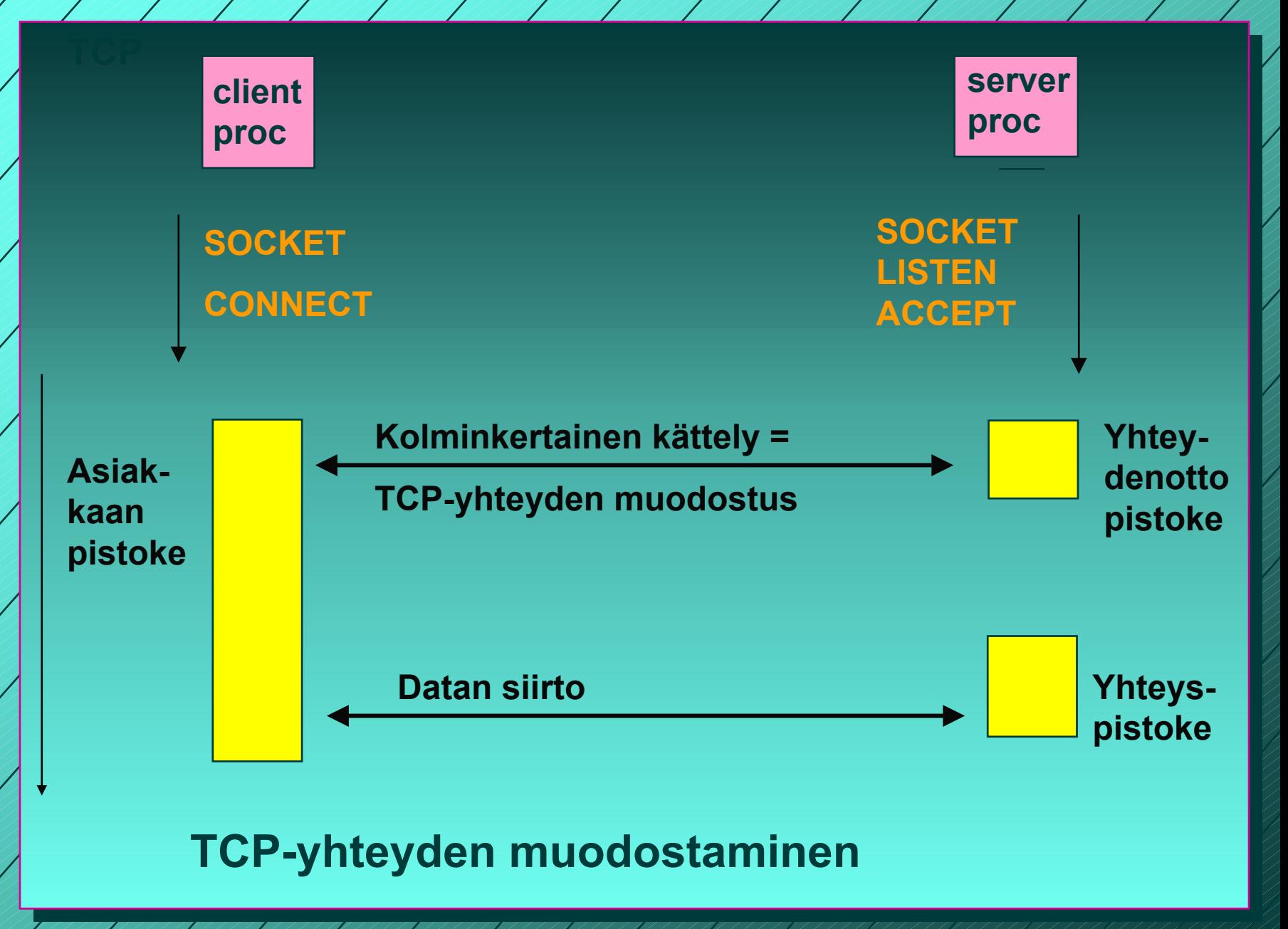

11/20/2002

95

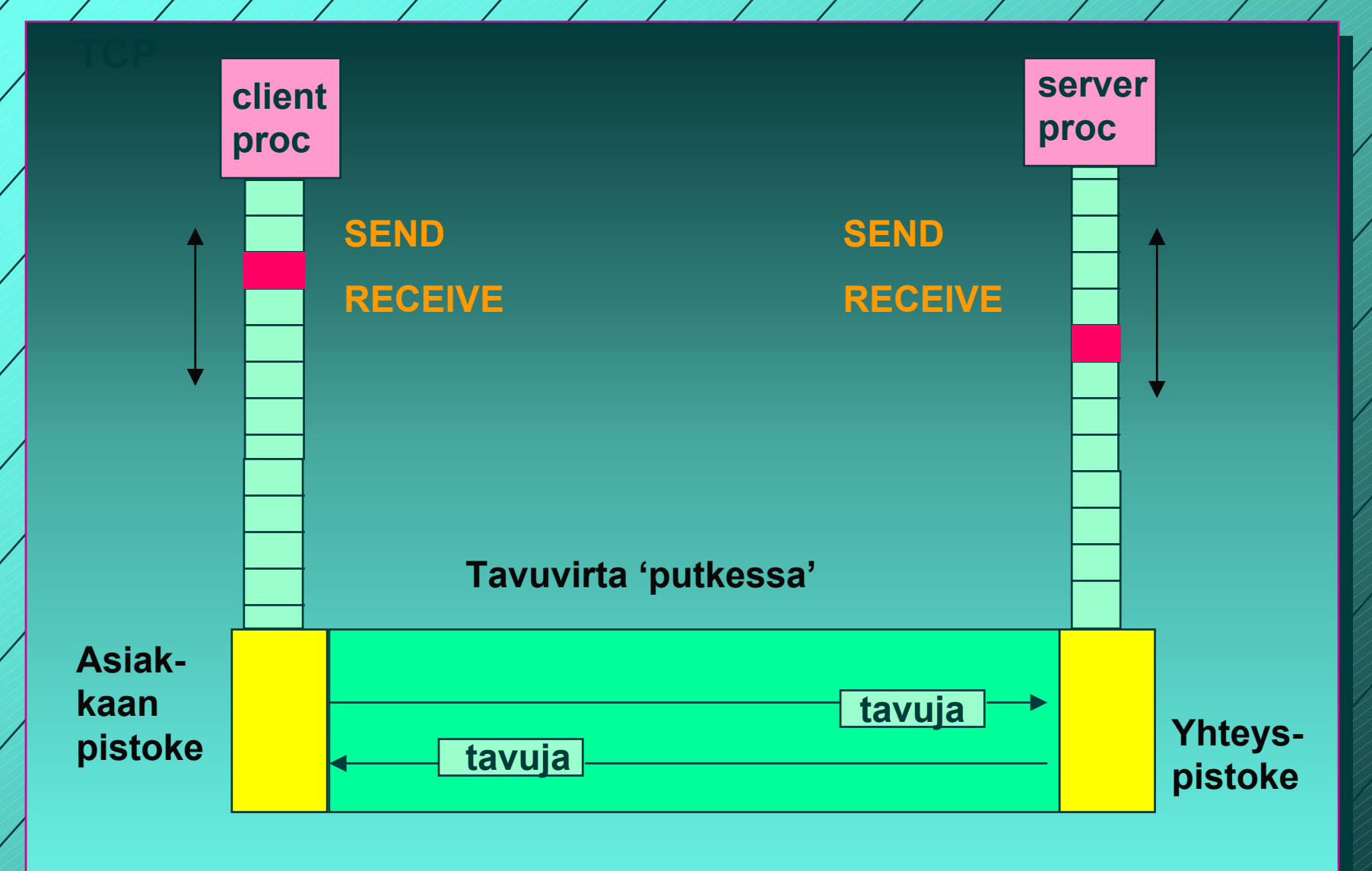

**Pistoke + TCP = tavuputki prosessien välissä**

11/20/2002

 **TCP-yhteys on tavuvirtaa, ei sanomavirtaa lähetettäessä neljä 512 tavun pätkää vastaanottaja saa joko neljä 512 tavun pätkää kaksi 1024 tavun pätkää yhden 2048 tavun pätkän**

**Segmentit lähetetään neljänä eri IP-pakettina**

**Ne luovutetaan vastaanottajalle yhdellä READ-kutsulla**

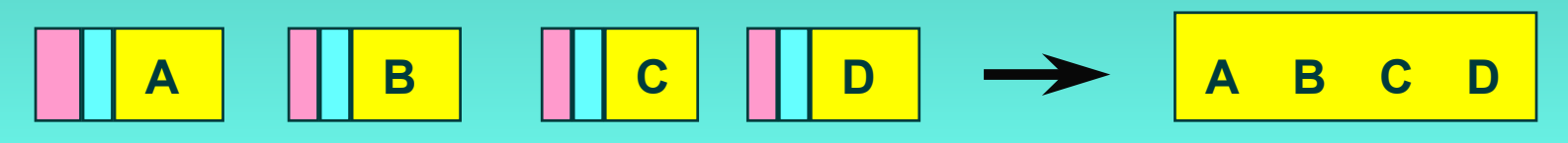

**neljä 512 tavun segmenttiä yksi 2048 tavun data**

11/20/2002ELANDIN MINIMIN HINI HANI HANI HINI HINI HANI

#### **yhteyden purkaminen**

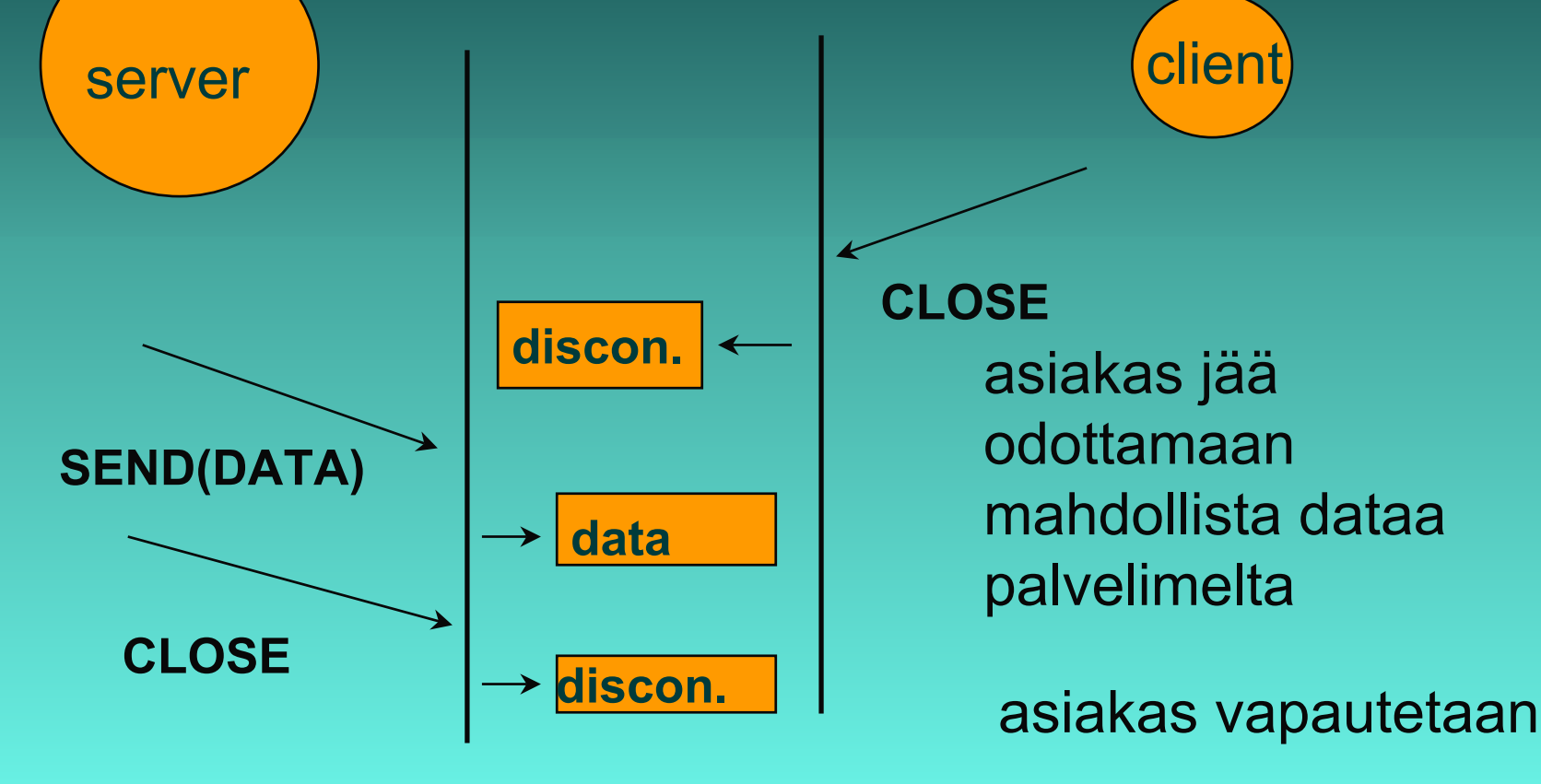

**symmetrinen yhteyden purku**

11/20/200298

# C-rutiineina

**int socket(int domain, int type, int protocol) palvelin: int bind (int socket, struct sockaddr \*address, int addr\_len) int listen(int socket, int backlog) int accept(int socket, struct sockaddr \*address, int \*addr\_len asiakas:int connect (intsocket, struct sockaddr \*address, int addr\_len)**

**int send(int socket, char \*message, int msg\_len, int flags) sanoman lähetys annetun pistokkeen kautta**

**int recv(int socket, char \*buffer, int buf\_len, int flags) sanoma vastaanotto annetusta pistokkeesta ilmoitettuun puskuriin**

# Pistokeohjelmointia Javalla

- **Socket clientSocket = new Socket("hostname", 6789);**
- **clientSocket.close();**
- **ServerSocket welcomeSocket = new Server Socket (6789);**
- **Socket connectionSocket = welcomeSocket;**
- **accept()**

 **(esimerkki kirjassa Kurose, Ross, Computer Networking, A Top-Down Approach Featuring the Interbet)**

# Pistokeohjelmointi

 **Pistokeohjelmointia ja yleensä Pistokeohjelmointia ja yleensä hajautettujen verkkosovellusten hajautettujen verkkosovellusten tekemistä opetellaan erillisellä tekemistä opetellaan erillisellä kurssilla kurssilla**

> **Verkkosovellusten toteuttaminen (järjestetään keväällä 2003)**

# Yhteenveto

- **Kuljetuskerroksen palvelut** – **UDP**
	- **TCP**
		- **luotettava tavuvirta**
			- **yhteyden muodostus ja purku**
			- **numerointi, tarkistussumma,**
			- **kuittaus, uudelleenlähetys, Go-back N**
			- **vuonvalvonta: vastaanottoikkuna (liukuva ikkuna)**
			- **ruuhkanhallinta: hidas aloitus**
	- $\mathcal{L}_{\mathcal{A}}$  , where  $\mathcal{L}_{\mathcal{A}}$  is the set of the set of the set of the set of the set of the set of the set of the set of the set of the set of the set of the set of the set of the set of the set of the set of the **pistokeohjelmointi**

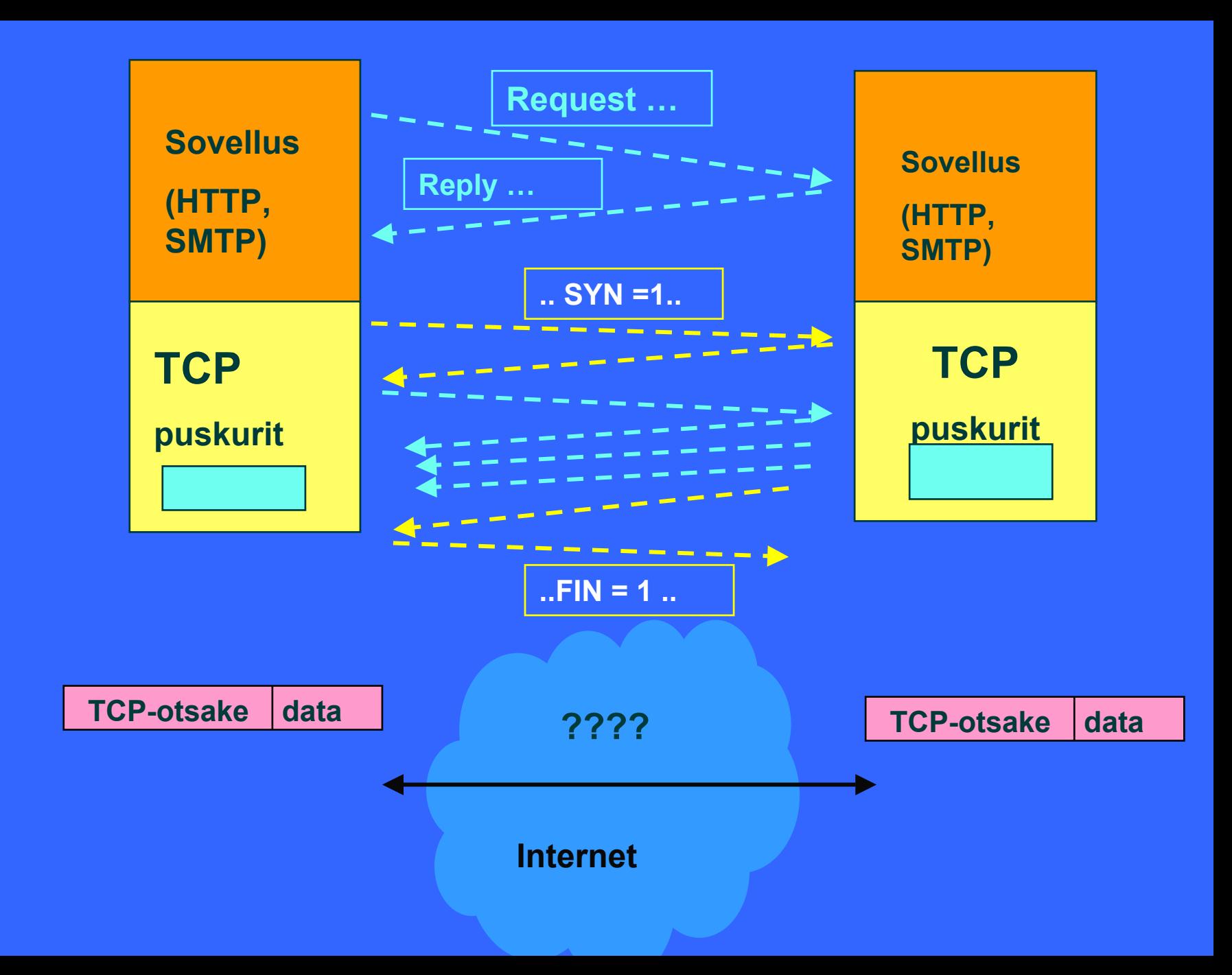